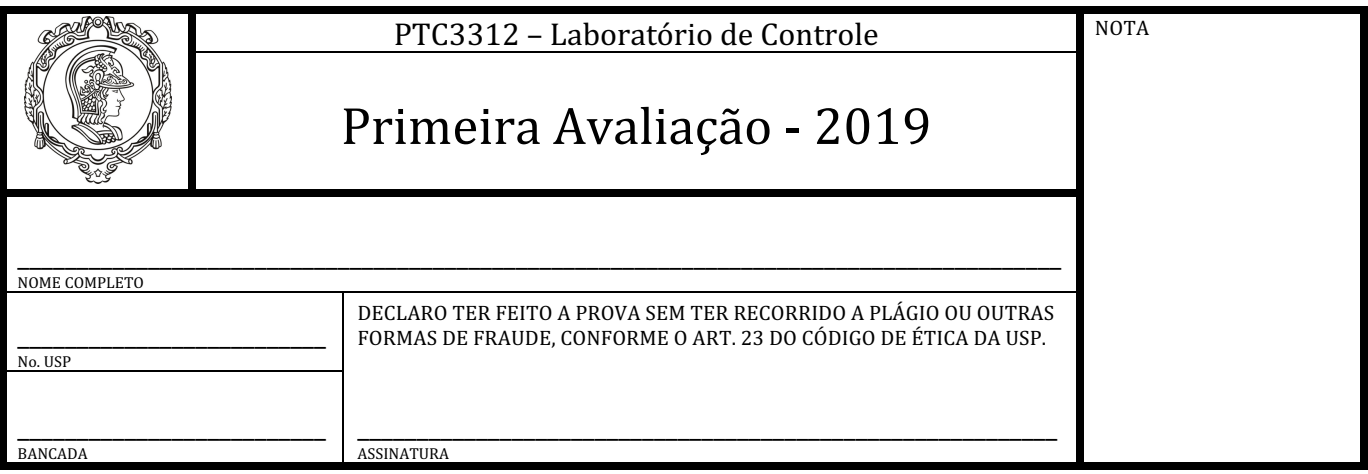

- A prova é individual e consiste de uma única questão prática dentre as relacionadas abaixo. A duração da prova é de 45 min e somente é permitida consulta à apostila do curso.
- A prova deverá ser realizada numa bancada diferente da usada nas aulas (anote o número no cabeçalho).
- Resultados experimentais e diagramas do Simulink deverão ser mostrados ao professor para avaliação.
- ( ) A. Aplique um degrau de 3V à entrada do servomecanismo em malha aberta e obtenha a função de transferência  $G_t(s) = KK_t/(Ts + 1)$ . Note que não é necessário obter  $K$  e  $K_t$ , mas apenas o produto  $KK_t$ . Aplique um sinal senoidal de frequência 0,5Hz e amplitude 3V na entrada. Compare a saída do sistema real e a do modelo simulado em um mesmo gráfico. Explique as diferenças.
- **( ) B.** Levante a resposta em frequência e obtenha um modelo para  $G_t(s) = KK_t/(Ts + 1)$ . Note que não é necessário obter  $K$  e  $K_t$ , mas apenas o produto  $KK_t$ . Use sinais senoidais de 3V e levante pelo menos 5 (cinco) pontos de frequência. Comente os resultados.
- **( )** C. Aplique ao motor uma senoide com uma amplitude adequada e frequência  $\omega$  (a frequência será dada pelo professor). Meça o ganho e a defasagem da saída de velocidade em relação à entrada e calcule a função de transferência  $G_t(s) = V_t(s)/V_m(s)$  a partir desses valores.
- **( ) D.** Aplique ao motor um sinal igual à diferença entre o valor constante  $V$  (o valor de  $V$  será dado pelo professor) e a saída do potenciômetro medida em Volts. Descreva os resultados. OBS. Inicie o experimento com o eixo na posição corresponde à tensão nula no potenciômetro.
- **()** E. Aplique ao motor um sinal igual à diferença entre o valor constante  $V$  (o valor de  $V$  será dado pelo professor) e a saída do tacômetro medida em Volts. Descreva os resultados.
- **( ) F.** Considere  $K_t = 0.018$ . Aplique dois degraus consecutivos de 1,7 V na malha de velocidade do servomecanismo. Obtenha *T*, *K* (equação (4.9) da apostila) e o (equação (4.10) da apostila). Compare o ensaio prático com a simulação não linear, aplicado o mesmo degrau duplo. Explique os resultados.

V2019a